# Informatyka 2 (ES1F2012)

Politechnika Białostocka - Wydział Elektryczny Elektrotechnika, semestr II, studia stacjonarne I stopnia Rok akademicki 2022/2023

Pracownia nr 4 (16.03.2023)

dr inż. Jarosław Forenc

### Przekazywanie argumentów do funkcji

```
#include include
<stdio.h stdio.h
>x = 10<br>
x = 10<br>
x = 20
void fff(int kopiax, int *wsky)
{kopiax = 20;
   *wsky = 20;
}int main(void
){int x = 10, y = 10;
   fff(x,&y);
printf("x = %d\n",x);
  printf("y = %d\n",y);
   return 0;
}
```
 $v = 20$ 

 Przekazywanie argumentów do funkcji:

 $\mathbb{R}^2$ 

- x przez wartość
- y przez wskaźnik

## Parametry funkcji - wektory

- m. Wektory przekazywane są do funkcji przez wskaźnik
- $\mathcal{L}$  Nie jest tworzona kopia tablicy, a wszystkie operacje na jej elementach odnoszą się do tablicy z funkcji wywołującej
- **I**  W nagłówku funkcji podaje się typ elementów tablicy, jej nazwę oraz nawiasy kwadratowe z liczbą elementów tablicy lub same nawiasy kwadratowe

**void fun(int tab[5]) {...}**

```
void fun(int tab[])
{...}
```
**I**  W wywołaniu funkcji podaje się tylko jej nazwę (bez nawiasów kwadratowych)

**fun(tab);**

### Parametry funkcji - macierze

- m. Macierze przekazywane są do funkcji przez wskaźnik
- **Contract**  W nagłówku funkcji podaje się typ elementów tablicy, jej nazwę oraz w nawiasach kwadratowych liczbę wierszy i kolumn lub tylko liczbę kolumn

```
void fun(int tab[2][3])
{...}
```
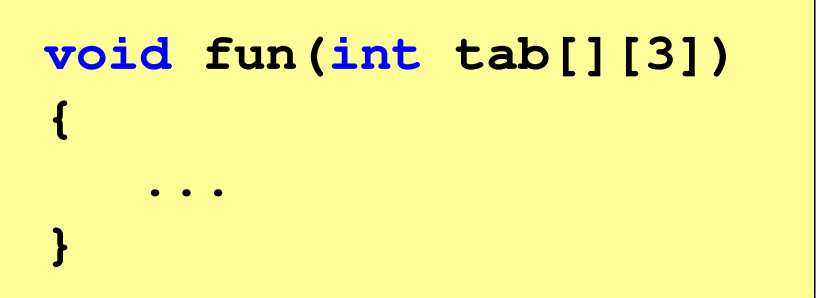

m. W wywołaniu funkcji podaje się tylko jej nazwę (bez nawiasów kwadratowych)

**fun(tab);**

#### Parametry funkcji - struktury

m. Struktury przekazywane są do funkcji przez wartość (nawet jeśli daną składową jest tablica)

```
#include <stdio.h>
#include <math.h>
struct pkt
{float x, y;
};float odl(struct pkt pkt1, struct pkt pkt2)
{return sqrt(pow(pkt2.x-pkt1.x,2)+pow(pkt2.y-pkt1.y,2));}
```
#### Parametry funkcji - struktury (przykład)

```
int main
(void) Punkt nr 1: (2,3)
Punkt nr 2: (-2,1){struct pkt p1 = {2,3};
    struct pkt p2 = {-2,1};
    float wynik;
   wynik = odl(p1,p2);printf("Punkt nr 1: (%g,%g)\n",p1.x,p1.y);
printf("Punkt nr 2: (%g,%g)\n",p2.x,p2.y);
printf("Odleglosc = %g\n",wynik);

Odleglosc = 4.47214return 0;}
```